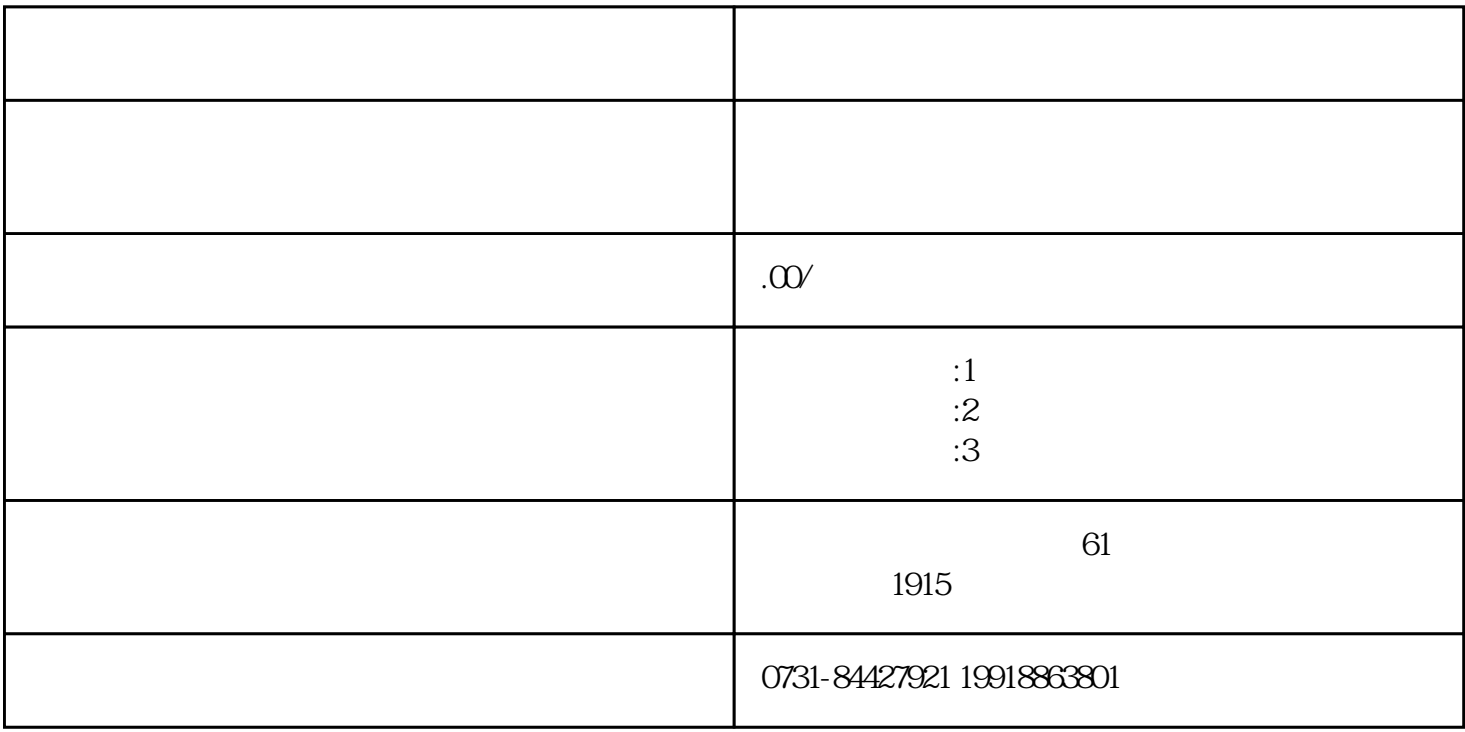

, which is the contract of the contract of  $z$ ui